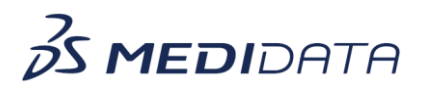

## **Rave RTSM Unblinding**

**eLearning Outline**

**Course Description:** This course is intended for those users of Medidata Rave RTSM who may need to unblind subjects during a trial. It provides an overview of the blinded and unblinded roles and explains how to unblind a subject.

Approximate Duration: 4.5 min<sup>1</sup>

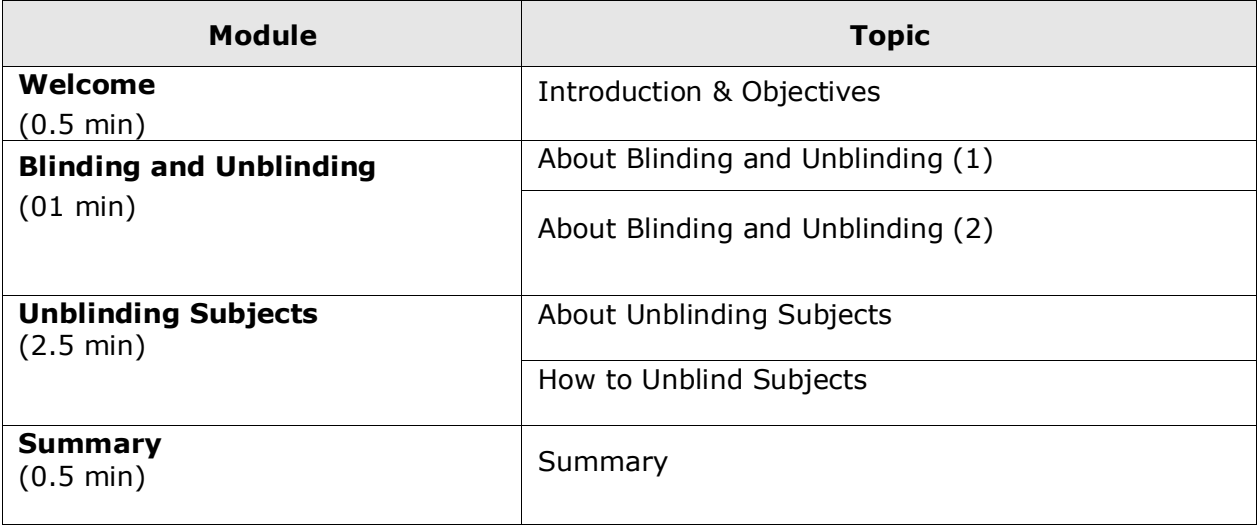

 $^{\rm 1}$  Duration listed is approximated, and does not reflect activities, simulations or assessments.